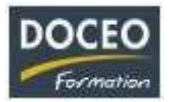

# Initiation à l'informatique

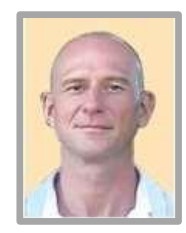

**Patrice RAUCQ Responsable pédagogique**

#### **Contexte**

Faites vos premiers pas dans le monde de l'informatique et de la bureautique avec cette formation qui vous initiera en douceur à l'environnement Windows ainsi qu'au traitement de texte Word et au tableur Excel. Des scénarios évolutifs basés sur des cas pratiques provenant du monde des entreprises locales sont soumis aux apprenants tout au long de la formation.

## **Objectifs**

Au terme de la formation, le participant sera à même :

- D'utiliser sereinement son poste de travail
- D'utiliser les fonctions usuelles du traitement de texte Word
- D'utiliser les fonctions principales du logiciel Excel
- D'utiliser les nouvelles fonctionnalités offertes par OneDrive et Microsoft 365

#### **Public**

Toute personne souhaitant s'initier à l'utilisation d'un ordinateur / connaitre les fonctions de base en informatique

#### **Prérequis**

Aucun prérequis

#### **Durée**

#### 21 heures

#### **Contenu**

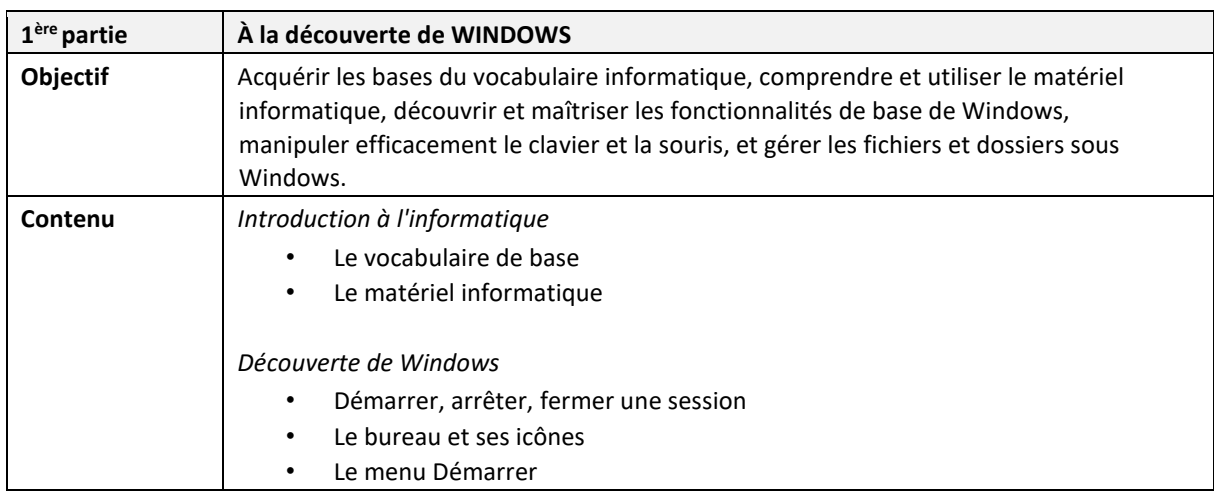

Page **1** sur **10**

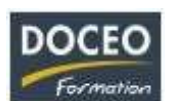

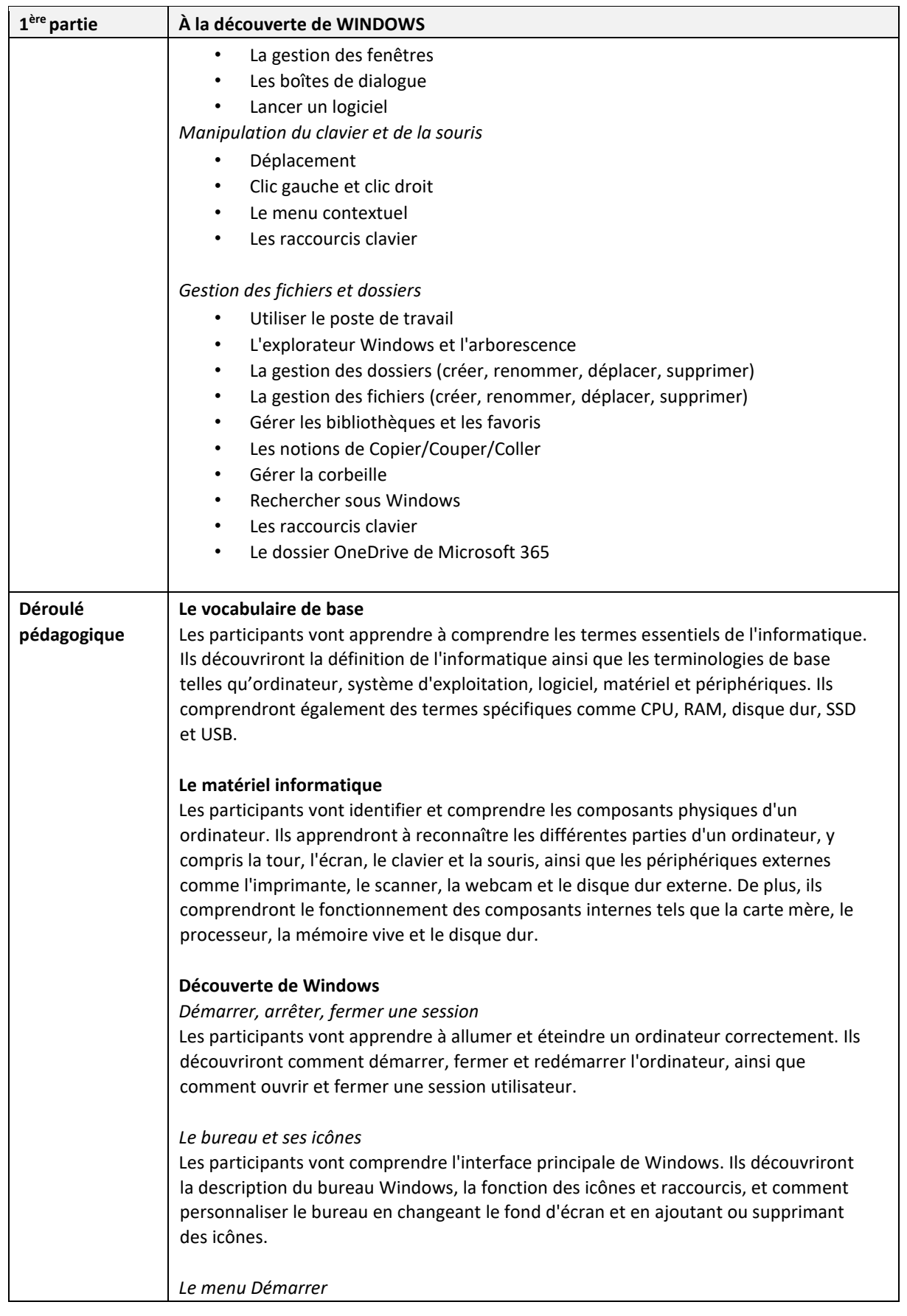

Page **2** sur **10**

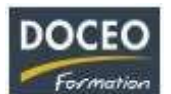

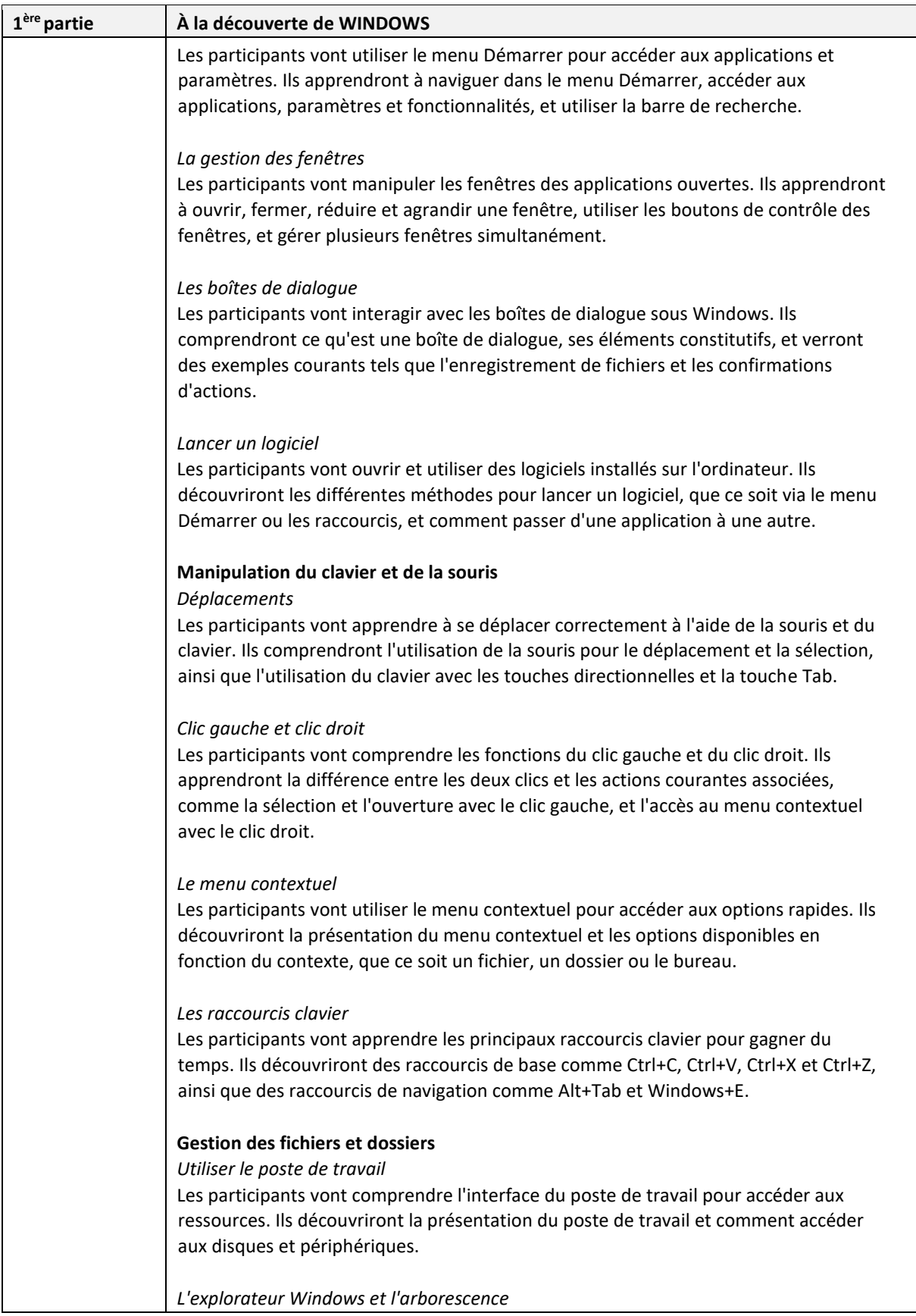

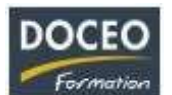

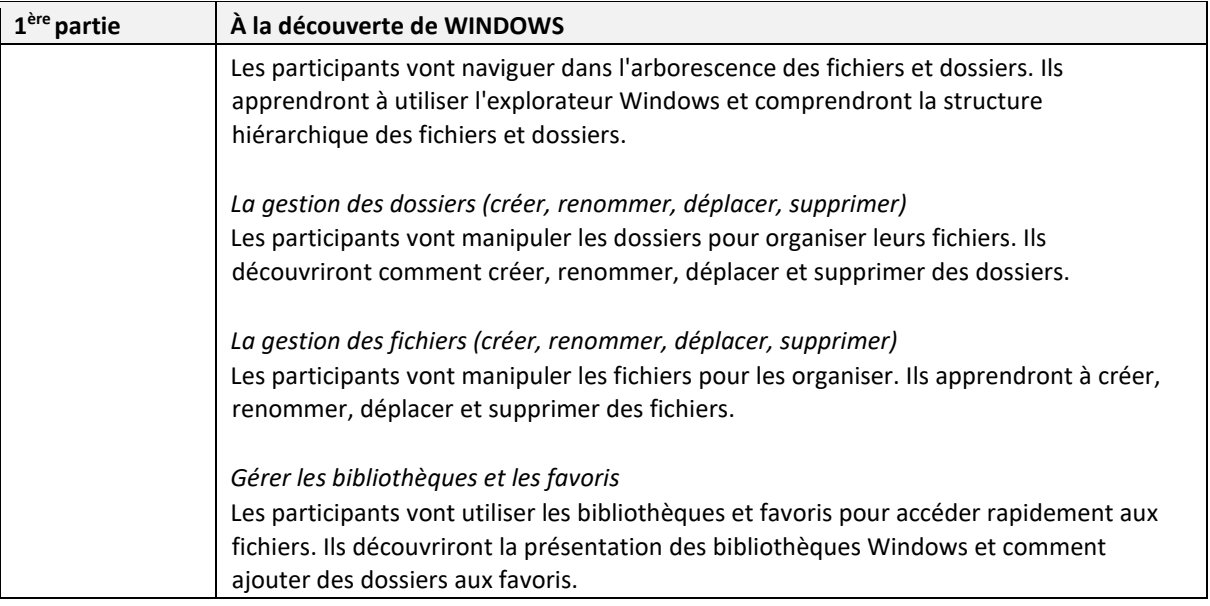

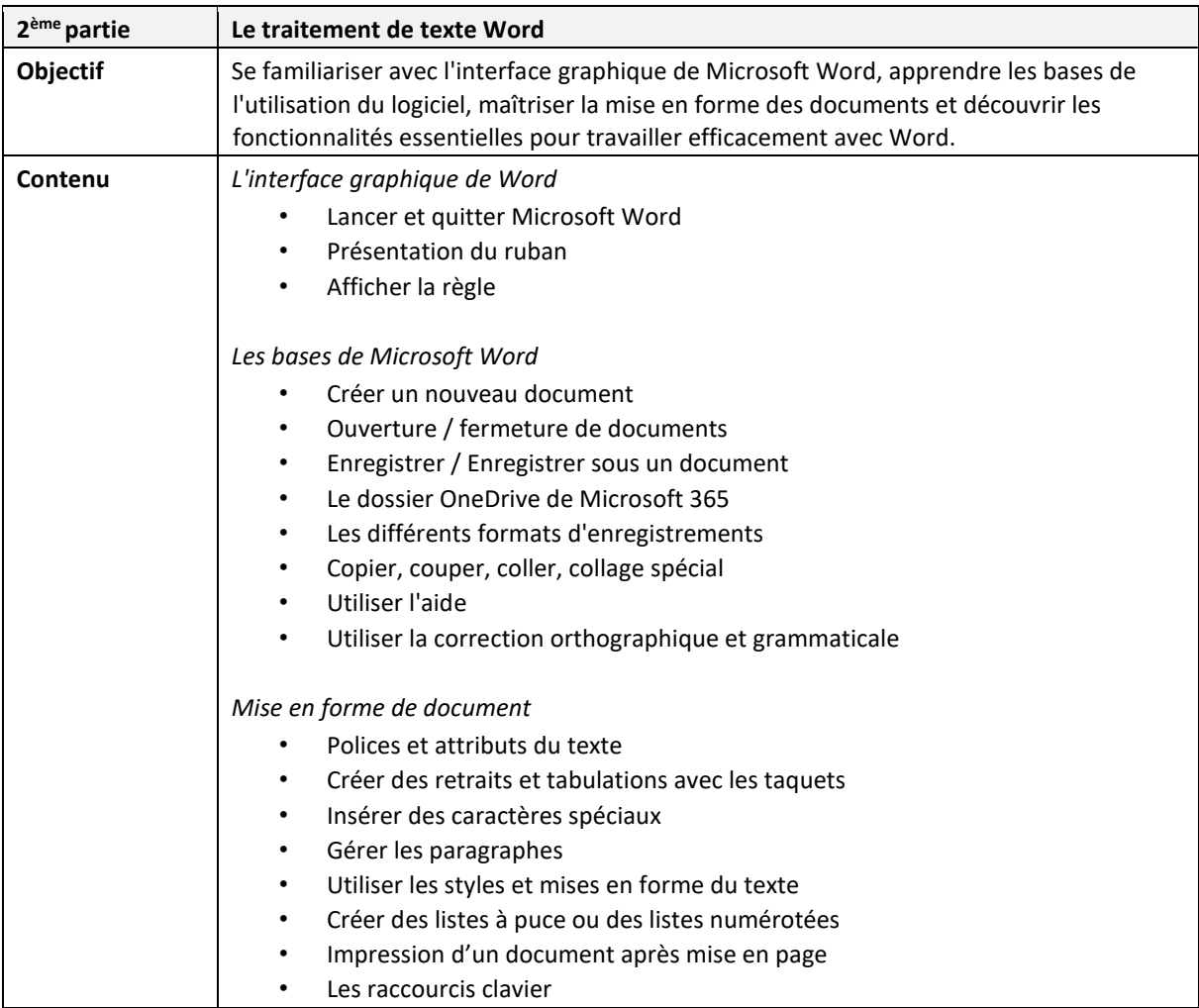

Page **4** sur **10**

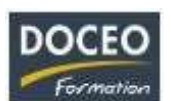

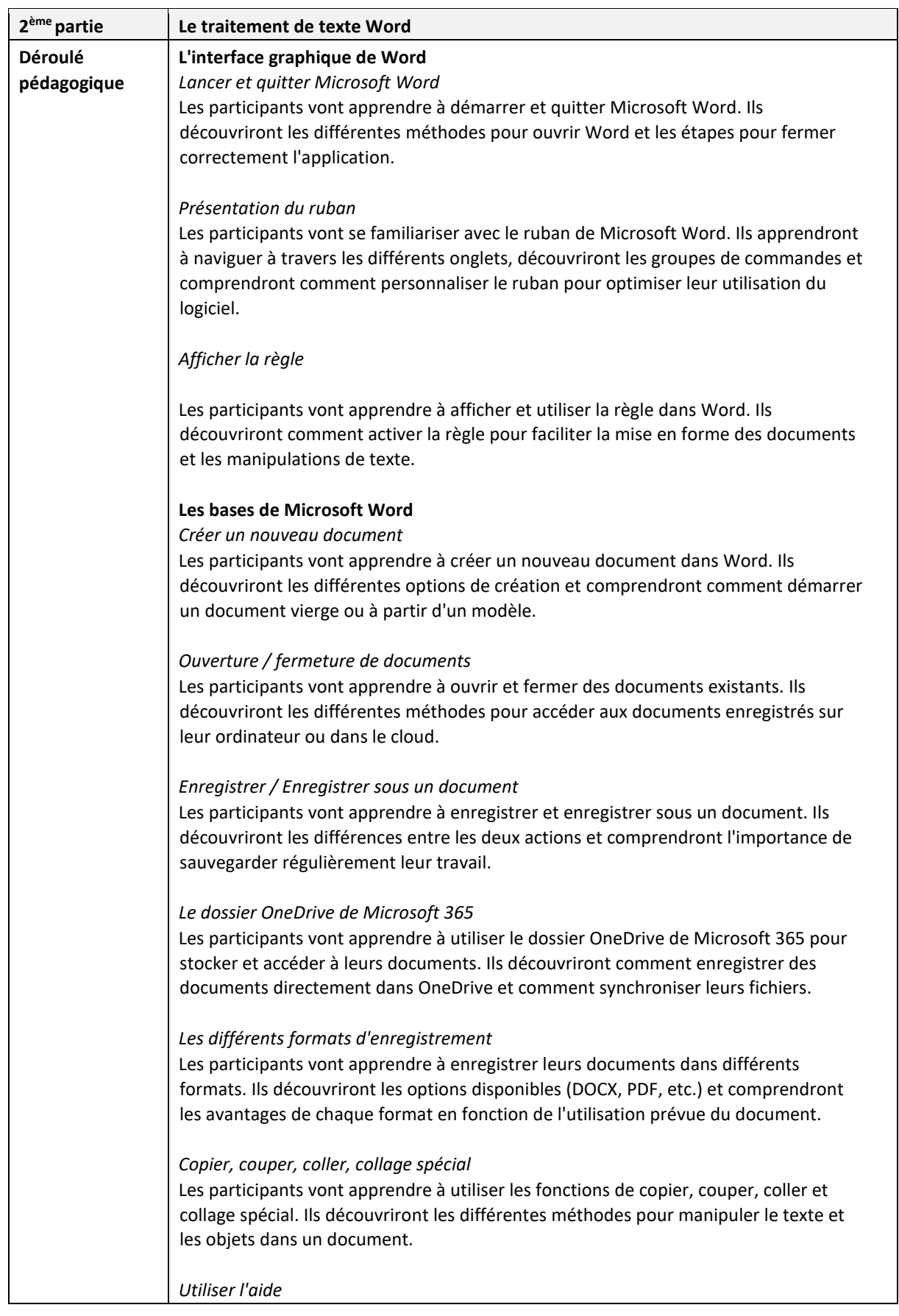

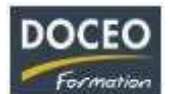

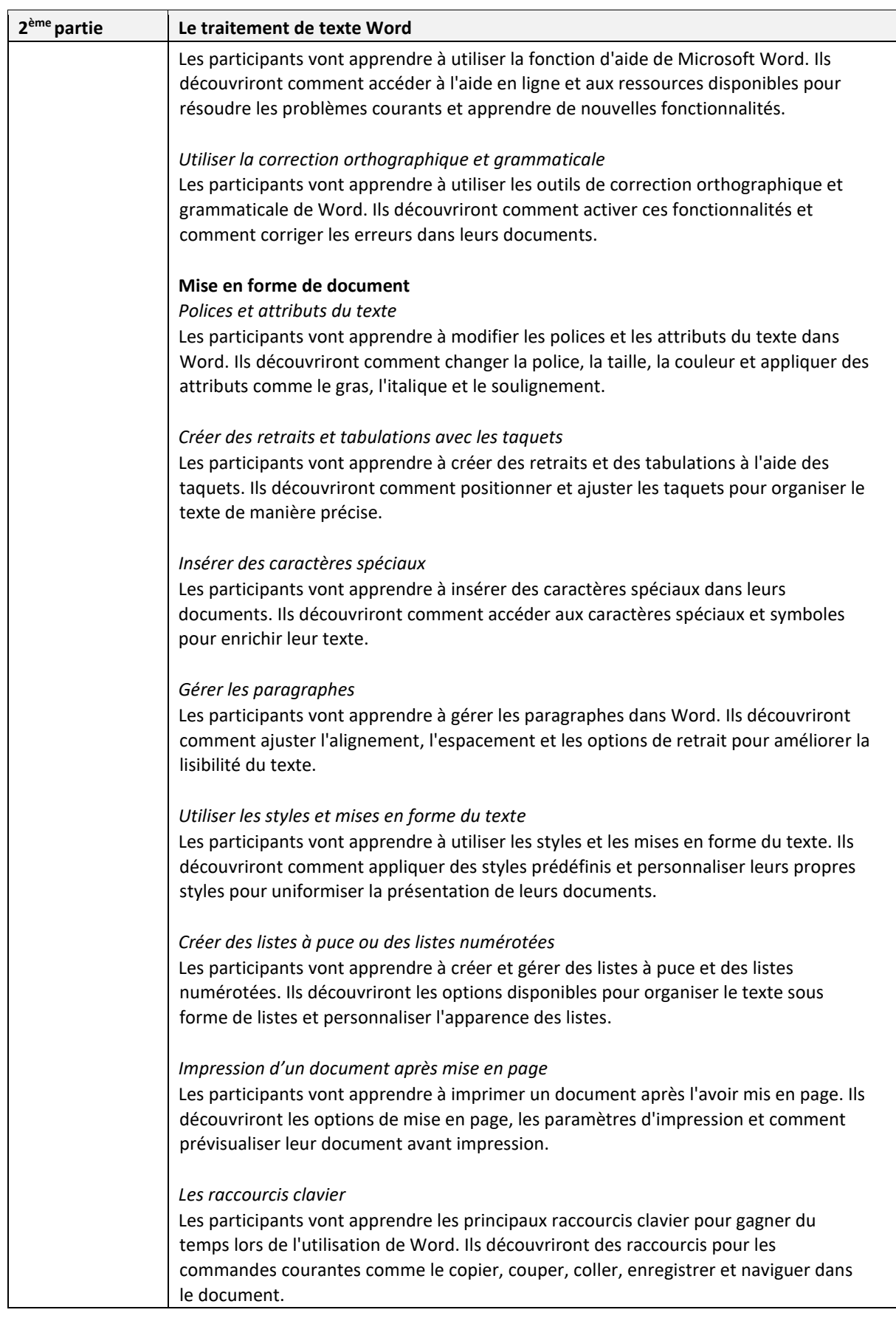

Page **6** sur **10**

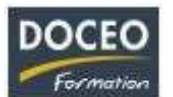

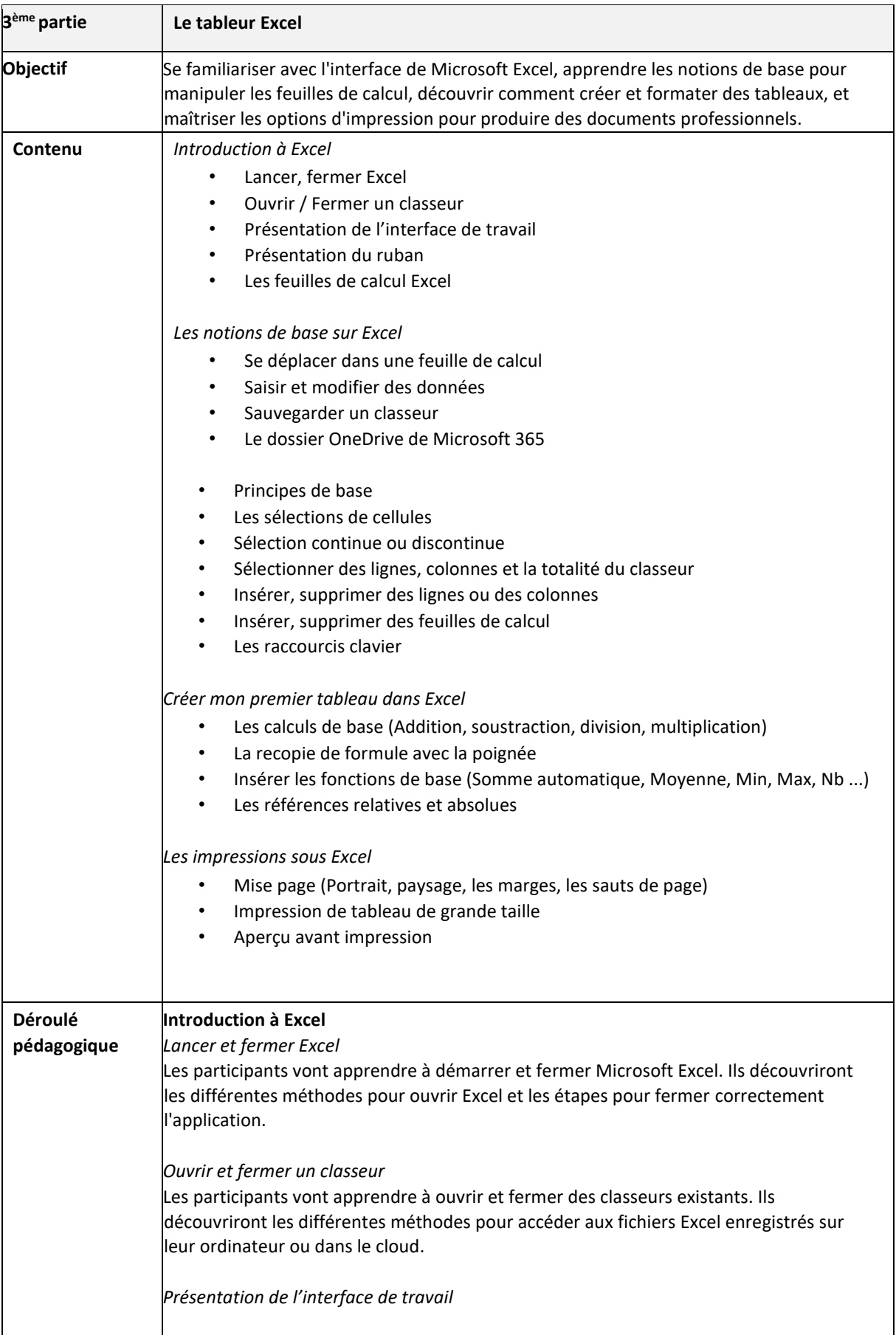

Page **7** sur **10**

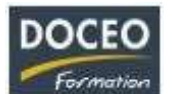

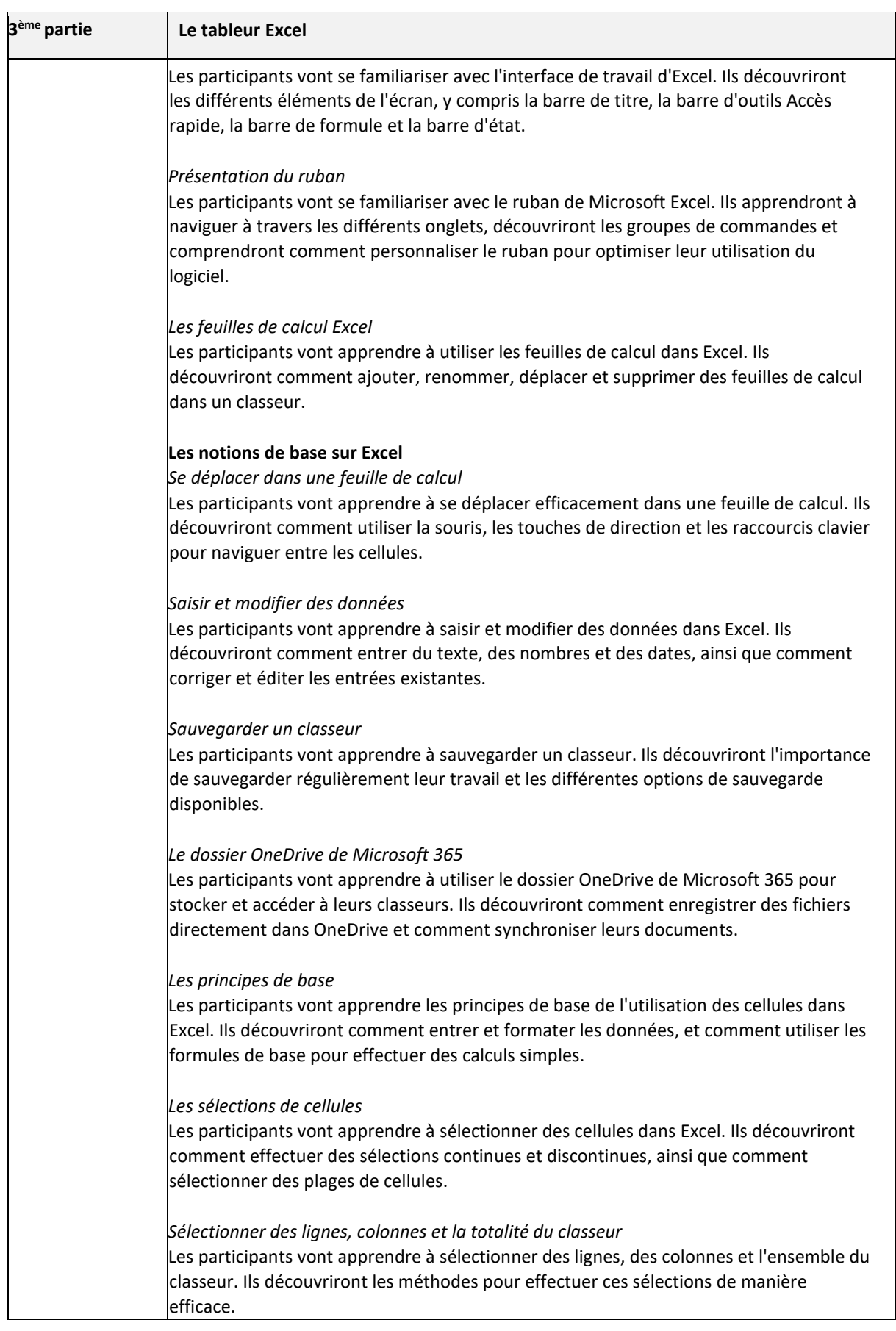

Page **8** sur **10**

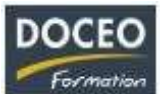

![](_page_8_Picture_161.jpeg)

Page **9** sur **10**

![](_page_9_Picture_1.jpeg)

![](_page_9_Picture_188.jpeg)

Remarques :

- Aucune répartition horaire précise ne pourra être fournie (par rapport aux parties de la formation citée ci-dessus) car cela dépendra de l'avancée des participants dans la compréhension des informations transmises, au travers de nombreuses mises en situation et exercices proposés.
- Le contenu de formation présenté ci-dessus est traité dans son intégralité. Cependant certaines parties sont plus ou moins approfondies suivant le rythme d'apprentissage des participants.

## **Moyens pédagogiques**

![](_page_9_Picture_7.jpeg)

DOCEO Formation dispose de licences complètes de Microsoft 365 : Word, Excel, Powerpoint, Outlook, etc. Nos PC sont équipés de Windows 10 et Windows 11.

![](_page_9_Picture_9.jpeg)

DOCEO Formation utilise des **écrans interactifs de 55'' et 65''** dans ses salles de formation. *Ces écrans remplacent les vidéoprojecteurs et permettent différents types d'interactivités avec les stagiaires*.

DOCEO Formation dispose d'un parc d'ordinateurs portables, mis à la disposition des participants durant la formation. Pour les formations dans les îles : 1 jeu d'ordinateurs

![](_page_9_Picture_189.jpeg)

Le réseau interne de DOCEO Formation est relié à Internet par la fibre Haut débit.

déplaçables dédiés aux formations hors de Papeete.

# **Évaluation - Attestation - Certification**

Une attestation de suivi de formation sera remise à chaque participant ayant suivi l'intégralité de la formation. Une évaluation à chaud de fin de formation sera remise par DOCEO et complétée par chaque participant. **Les PLUS DOCEO** 

- DOCEO intervient auprès des plus grandes entreprises de Polynésie française, dans les domaines de l'hôtellerie, de la santé, de la pêche, de la finance, de la grande distribution, de l'industrie, du transport aérien et maritime, de l'immobilier, des assurances, des professions libérales, de même qu'auprès des moyennes, petites et très petites entreprises.
	- Une formation de base au logiciel Word est incluse dans la formation afin que le participant réalise luimême son support de cours. Une trame de base étant fournie au début de la formation sous forme électronique.

Page **10** sur **10**